## **Datenblatt**

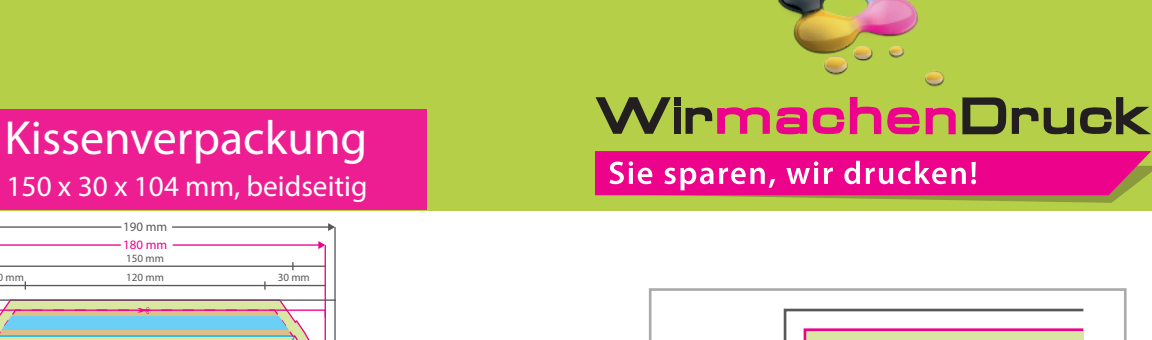

Œ

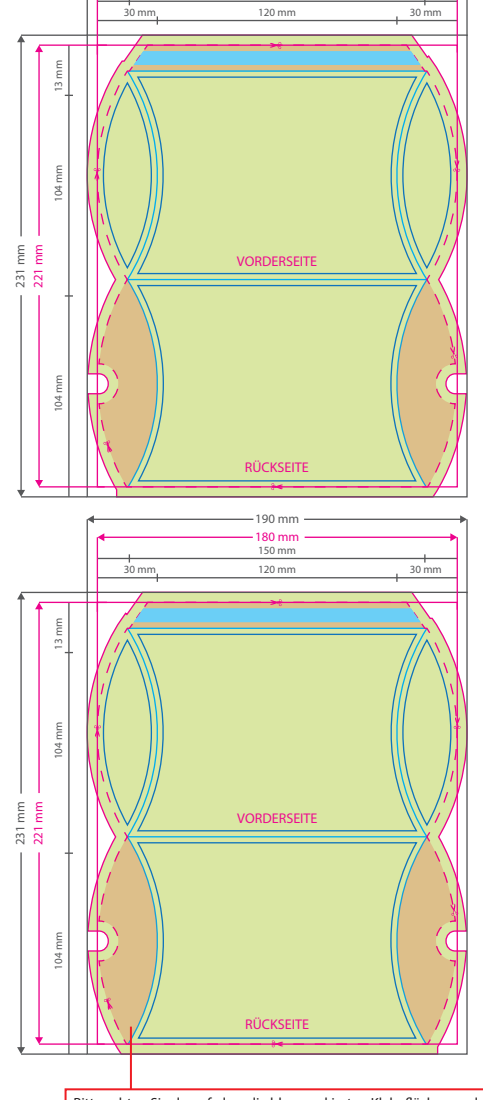

**180 mm 150 mm 190 mm**

Bitte achten Sie darauf, dass die blau markierten Klebeächen und rot markierten Bereiche im gefalteten Zustand nicht zu sehen sind.

Aufgrund der Komplexität empfehlen wir Ihnen die "Druckvorlage (zur freien Verwendung)" als Schablone zu nutzen. Bevor Sie uns Ihre Datei zusenden, muss diese Schablone jedoch wieder entfernt werden.

# **Datenformat: 190 x 231 mm**

٩ρ

Das Format, in dem Ihre Druckdaten angelegt sein sollten. In diesem Format enthalten sind: **5 mm Beschnitt.**

Bitte legen Sie randabfallende Objekte bis zum Rand des Beschnitts an, um weiße Seitenränder zu vermeiden. Die Beschnittzugabe wird während der Produktion von uns entfernt.

#### **Endformat: 180 x 221 mm**

Auf dieses Format werden Ihre Druckdaten Ï zugeschnitten.

#### **Sicherheitsabstand: 3 mm**  (auf allen Seiten)

Dieser wird vom Endformat aus gemessen und verhindert unerwünschten Anschnitt Ihrer Texte und Informationen während der Produktion.

#### **Falzlinien**

Ï

Hier befinden sich die Falzpositionen in Ihrem Produkt

### 5 Tipps zur fehlerfreien Gestaltung Ihrer Druckdaten

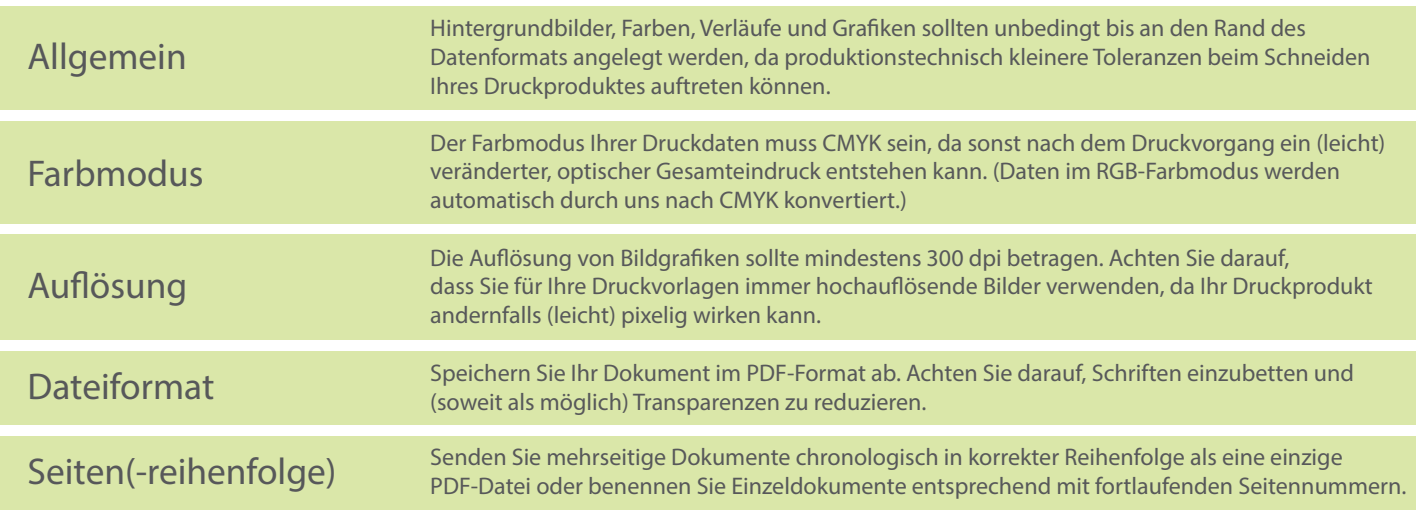